#### Buffer Overruns Explained

Shachar Shemesh Security Consultant http://www.shemesh.biz/

#### What are They?

**<sup>●</sup> Any time an attacker can write more** data than the buffer can hold. **Two major types: Stack overrun Heap overrun** 

#### Stack Overruns

**\* The oldest trick in the book.** 

**Exploitation is almost a game of trivially** applying a well known technique.

**The single most exploited vulnerability.** 

**The first worm, called the "Morris Worm",** used a stack overrun in "Sendmail" – 1988.

#### Heap Overruns

*★* **Considered dangerous for ages.**  $\bullet$  One would have to "get lucky" with a convenient pointer.

- **<sup>●</sup> Only mid 2002 cookie-cut exploitation** method.
- **\* Related cousin double free errors.**

## Stack Overruns – How it **Works**

A few things to understand: **The stack usually grows downwards.**  $*$  **The stack frame in "C" – arguments,** return address, base pointer, automatic vars.

 $*$  **Non of this practically matters –** exploitation is usually possible even if the above is wrong.

## Stack Overrun – Arbitrary Code Execution HOWTO

The Stack

**diagran and pointer to egg** pointer and return address

nomino<br>"buffer" Buffer fills up Data here is called "egg"

> "buffer" pointer "gets" return address frame pointer

main()  $\{$ char buffer[250];

> gets(buffer); printf(buffer); printf $("n")$ ;

}

#### Analysis

**\*\* When "main" tries to return, the** execution will flow into the buffer. **The egg has to be relocateable code. ★ The egg has to avoid certain characters. In "gets" case – newline.** Avoiding any single character is no problem. **There is work (nearly complete) on** printable only egg for i386.

### Upward Growing Stack

#### The Stack

#### a pointer to egg Overwatten the frame<br>Prointer to eag pointer to egg<br>pointer and return address pointer to egg

#### Buffer fills up

"main" return address frame pointer

main()

 $\{$ 

}

char buffer[250];

 gets(buffer); printf(buffer); printf(" $\n\rangle$ n");

#### Heap Overruns – Until 2002

- *★* **Analyze the heap search for** convenient pointers.
- **Exploit code highly dependant on exact** program state.
- **Even so extremely dangerous to** assume any given buffer overrun is safe.

#### Heap Overruns – 2002 Edition

- **The head is allocated in one contiguous** block.
- **<b>
\*** Management of the individual allocation blocks is done with a data structure.
	- Usually a balanced or a 2/3 tree.
	- **The pointers for that data structure are** maintained in the same area as the heap.
- $*$  **Writing past the end of a buffer change** this structure.

#### Heap Overruns – cont.

- **When an application frees memory free** heap sections are merged.
- **★ As a result, an attacker can cause** arbitrary values to be written to arbitrary locations!
- **The road from here to arbitrary code** execution is not long (demo next week).

#### Known Dangerous Functions

#### *sprintf*

**Field length specifiers can prevent the problem.**  Use the alternative *snprintf*. Occasionally – *scanf* and *fscanf* **★ Again – limit each field's length.**  The str\* functions – *strcat*, *strcpy* Use *strncat* and *strncpy* instead. **Watch out for the usage! <del>≢</del>** gets **★ Your own loops.** 

### Examples of Dangerous Usage: *scanf* and *fscanf*

**int main( int argc, char \*argv[] )**

**char buffer[250];**

```
scanf("%s", buffer );
printf( "%s\n", buffer );
```
**return 0;**

**{**

**}**

#### *scanf* and *fscanf* vulnerabilities (cont.) **There is no difference, in principle,** between the previous example, and the one using gets.

**The egg needs to avoid the space and** newline characters, but writing such eggs is an everyday practice for an experienced cracker.

**\* Changing the scanf line to read 'scanf** ("%250s", buffer);' would have solved the problem.

#### *sprintf* vulnerabilities

**★ Assuming that the following is a set-UID** program:

**int main( int argc, char \*argv[] )**

```
char buffer[250];
```
**{**

**...**

**}**

```
sprintf(buffer, "Usage: %s <name>\n", argv[0]);
printf( buffer );
```
#### *sprintf* vulnerabilities • In the previous example, argy<sup>[0]</sup> is used to quote the program's name. argv[0] is actually supplied as a parameter to the kernel function "*execve*". There is no limit to it's length. *<u><i>sprintf* buffer-overrun vulnerabilities</u> usually stem from two sources:

- Formatting user supplied arguments, or environment variables (registry).
- incorrect calculation of total buffer length when combining buffers.

#### str\* functions

**{**

**}**

**int main( int argc, char \*argv[] )**

**char buffer[250];**

**strcpy(buffer, argv[1]); printf( "%s\n", buffer );**

**return 0;**

#### str\* functions (cont.)

- **No need to explain why this is** dangerous.
- *★* **Most str\* functions have a** corresponding strn\* functions (i.e. – *strncpy* instead of *strcpy*).

 Notice, however, that the strn\* functions have very confusing interface!!

#### The "*gets"* Function

**int main( int argc, char \*argv[] )**

```
char buffer[250];
```

```
gets(buffer);
```

```
printf( "%s\n", buffer );
```
**return 0;**

**{**

**}**

The "*gets"* Function (cont.) **Always gets its data from an external** source (stdin), which is rarely secure. **★ Has no facility to check the buffer's** length.

**Is so dangerous, many modern linkers** issue a warning if it is referenced. ● On \*BSD systems – runtime warning. Wuse "fgets ( buffer, buff size, stdin);" for identical results with boundaries checking.

# Your Own Loops

#### *What's wrong with this program?*

**int main( int argc, char \*argv[] )**

```
{
       char buffer[250];
       int i,c;
       for( i=0; (c=getchar())!=EOF && c!='\n' && i<250; ++i )
               buffer[i]=c;
       buffer[i]='\0';
```

```
printf("%s\n", buffer);
```
**return 0;**

**}**

#### Your Own Loops (cont.)

- If the input length is 250 characters or more, a single byte after the end of the buffer is overwritten with NULL.
- **With an upward growing stack, and a little** endian machine (such as Intel), this means overwriting the LSB of the pointer right after the buffer with zero.
- With the buffer size occupying most (but not all) of the previous 256 block, there is a very high probability that the new pointer points back into the buffer.
- **There is a good chance that this bug is** exploitable!

#### *Cast screwups*

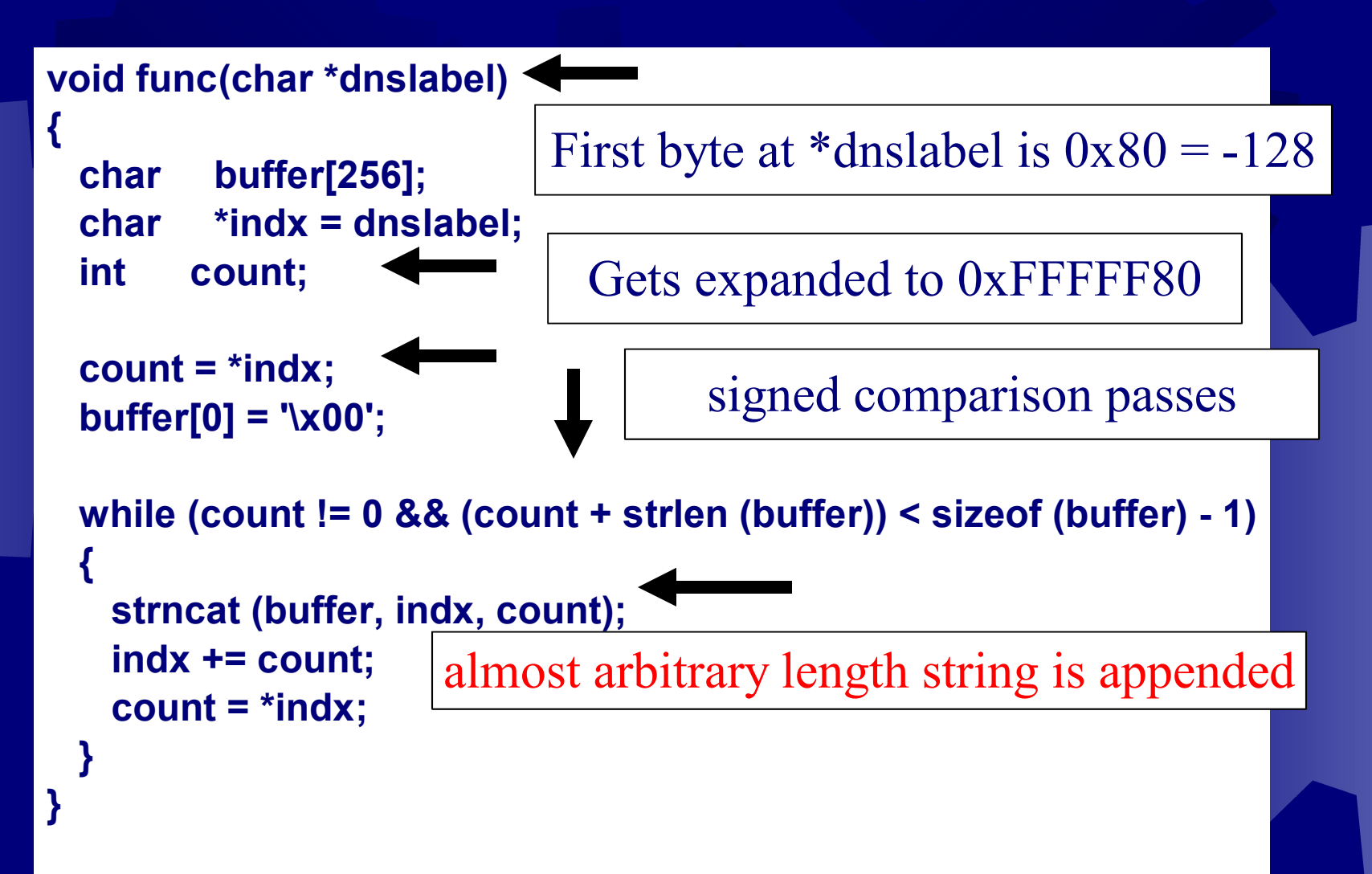

#### Further Reading

The extra material is for anyone who is interested in deeper understanding of exploiting buffer overruns

- **Smashing the stack for fun and profit** http://www.phrack.org/show.php?p=49&a=14
- **Exploiting heap overruns** http://www.phrack.org/show.php?p=57&a=9

#### Next Meeting (in two weeks)

- **Explanation of format strings** exploitation methods.
- **\*Live demonstration of "from scratch"** development of a simple exploit code.
	- **Stack overrun.**
	- **Format string.**

#### Available Online

This presentation (as well as others soon to follow) is available in an all-browser digestible form at http://www.shemesh.biz/lectures

#### Questions Time